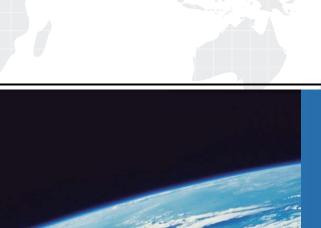

## ITTEST

**QUESTION & ANSWER** 

Guías de estudio precisos, Alta tasa de paso!

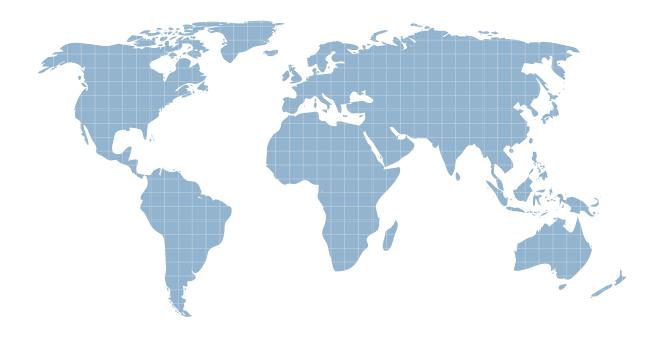

Ittest ofrece información actualizada de forma gratuita en un año!

**Exam** : **CAT-260** 

**Title** : CA APPLogic r3

**Professional Exam** 

Version: Demo

- 1. Which appliance is a port switch that is used most often to forward/separate administrative traffic?
- A. PS8
- B. HALB
- C. WEB5
- D. INSSL

Answer: A

- 2.WS\_API provides a web service interface to: (Choose two)
- A. Existing business services on the grid.
- B. The command-line interface (CLI)-based controller of the CA AppLogic grid.
- C. One or multiple CA AppLogic grids, through a Representational State Transfer (REST)-based service.
- D. Large pools of virtualized infrastructure within each Virtual Data Center (VDC), which you can programmatically control.

Answer: A

- 3.If you are using a Windows computer, how do you access a Virtual Dedicated Server (VDS) for the Linux operating system?
- A. Remote Desktop
- B. Login (graphic) option
- C. Secure Shell (SSH) from the PuTTY tool
- D. Cygwin bash using the following command: windows cmd.exe shell

Answer: C

4.CA AppLogic virtualizes access to

Which types of peripheral devices? (Choose two)

- A. Serial ports
- B. Tape drives
- C. Block storage devices
- D. Network interface cards (NICs)

Answer: C,D

- 5. You have completed the build for a new application and have had it running for two days. You decide to add monitoring capabilities to your application. After dragging a MON appliance to the grid, you use balloon connectors to connect the mon interface of all your appliances to the mon interface of the MON appliance. Then you click the Monitor button. However, the monitoring function does not work. Before you make a second attempt at running the monitoring function, what do you need to do?
- A. Configure a Monitoring Policy.
- B. Save and restart your application.
- C. Save your application and do no more.
- D. Reconstruct the application, because you cannot add a MON appliance after an application has already been running.

Answer: B